## Inside the Student Portal

## In the Student Portal, you will have access to:

- Your Dashboard
- Your Grades
- Your Class Schedule
- Your Attendance
- Your Profile Details
- Help Center

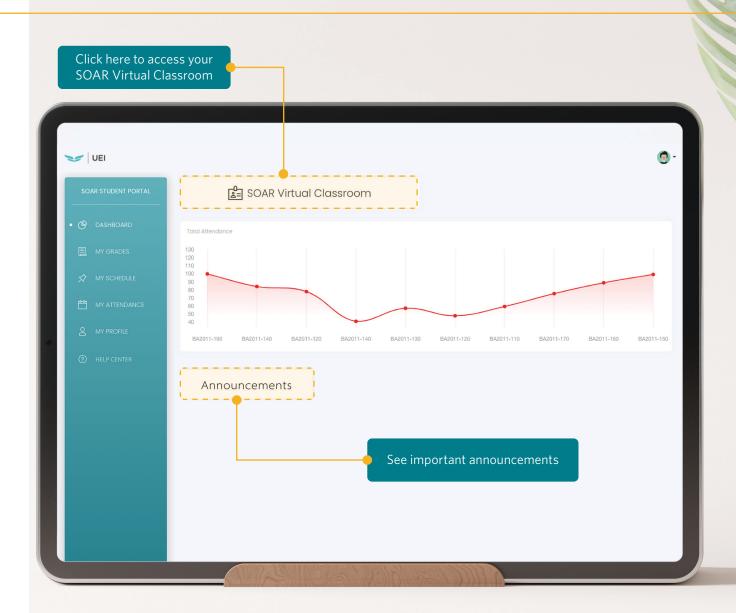

uei.edu